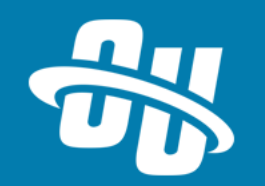

## **OmniUpdate Training Tuesday Understanding Page Templates**

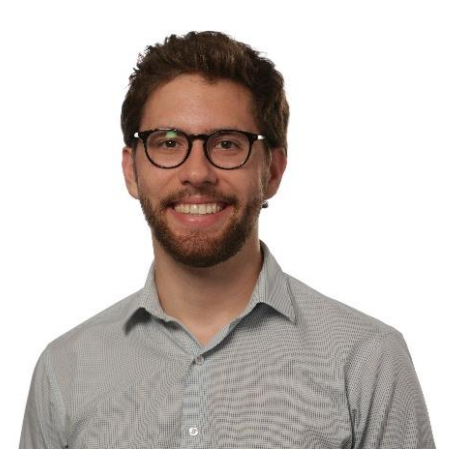

Presented By: Brandon Scheirman Software Trainer

WebEx Event # **805 600 302**

Audio will be heard on your computer speakers.

If you do not have working computer speakers, call 1-408-792-6300. Enter event number and attendee ID or press # if no attendee ID.

Webcast will start at the top of the hour.

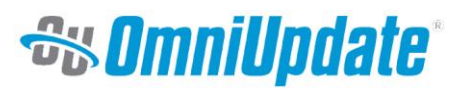

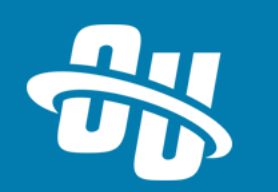

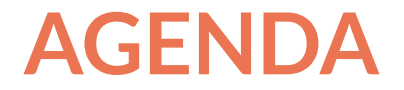

- What's in a "template?"
- A deeper look at "Template files"
- Putting it all together
- Live demonstration let's make a couple templates!
- Q&A

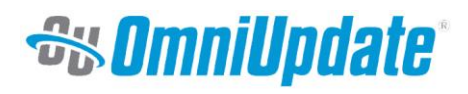

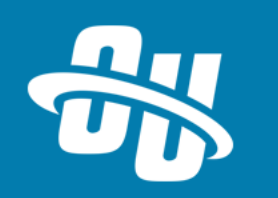

### **SO WHAT ARE "TEMPLATES," ANYWAY?**

- "Template" can have multiple meanings:
	- "Template" as a "page type" on your site (e.g. landing page, interior page, faculty profile page, etc.)
	- "Template" as the different items when you click "New" in OU Campus
- While these definitions are similar, they're not exactly the same
	- Items in the "New Content" menu can create more than just webpages
	- Today, our focus is on how to put more items in the New Content menu

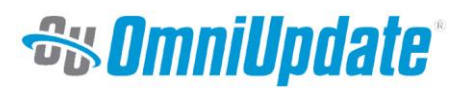

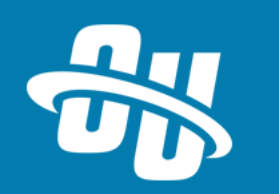

#### **TEMPLATE FILES IN OU CAMPUS**

- To make a template, you need 3 files:
	- Image for a thumbnail GIF/JPG/PNG
	- TCF (Template Control File) Text/XML (ish)
	- **•** TMPL (Template file) Text file
- Place them in a specific directory
	- Generally, /\_resources/ou/templates
	- The system will automatically recognize them
- Don't forget about Template Groups!

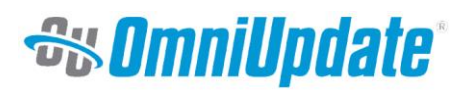

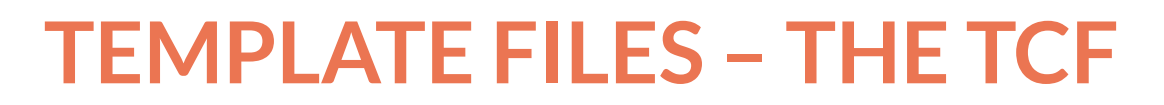

- TCF Template Control File (AKA, "New Page Wizard")
- Form that prompts users for basic information about file
	- Filename
	- **Page Title**
	- **Description**
	- Etc.
- Created and edited in Source Editor
- One TCF can make multiple files
	- That's how we make "New Section" templates

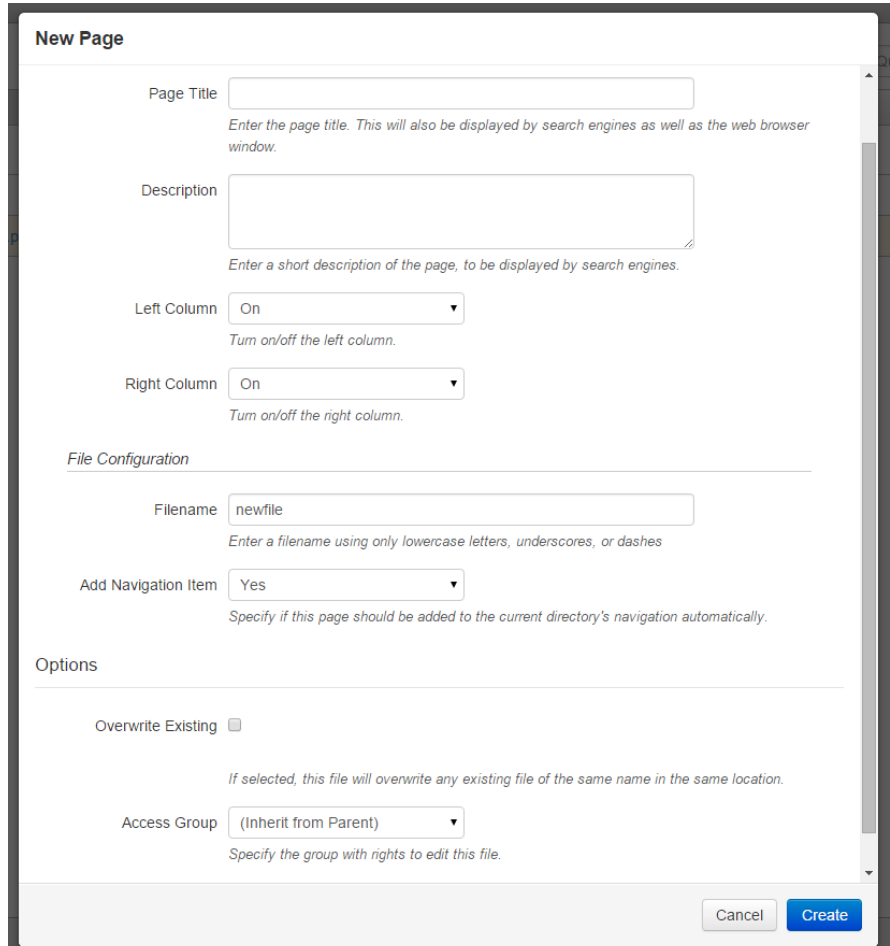

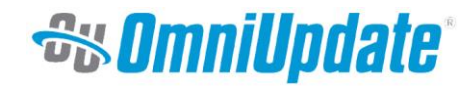

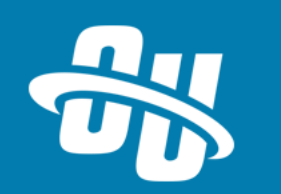

#### **TEMPLATE FILES – THE TMPL**

- TMPL Template file
	- **Edited in Source Editor**
- The building block for what our new file will become
- Data entered in the TCF gets added into the file here
- When making webpages, a TMPL looks almost exactly like a PCF
	- Contains XSL stylesheet reference(s), page parameters, editable regions
	- Only difference is that not all content is hard-coded to account for TCF data
- **TMPL structure will vary based upon what you're trying to make**

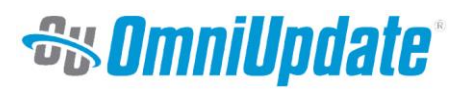

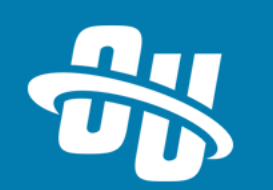

#### **TEMPLATE FILES – THE BASICS**

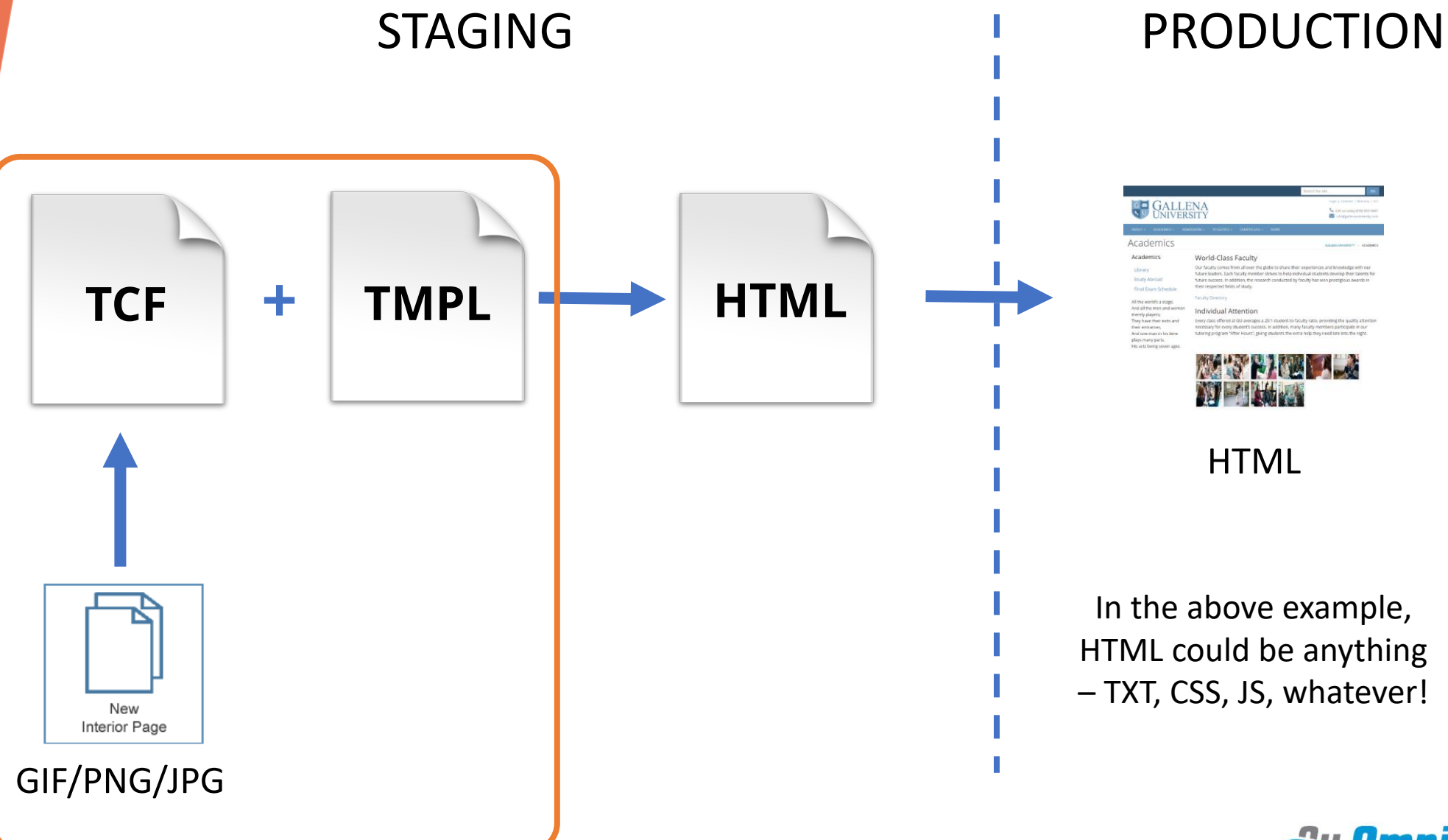

*<b>Sy OmniUpdate* 

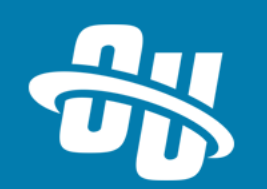

#### **TEMPLATE FILES – XSL-BASED WEBPAGES**

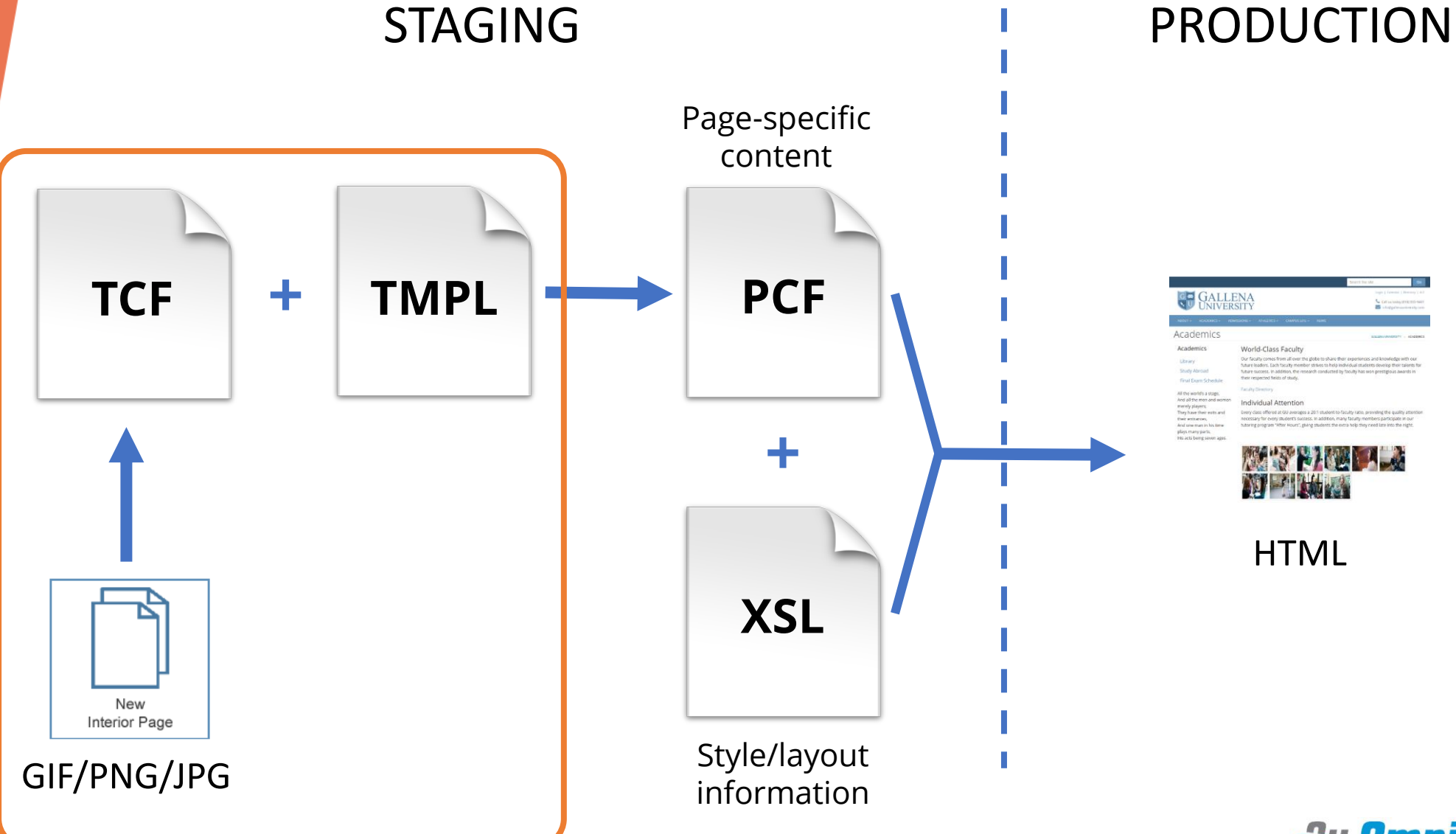

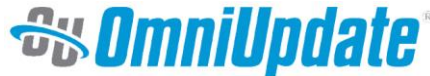

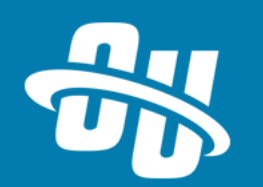

# **Let's Take a Look!**

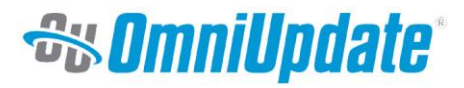

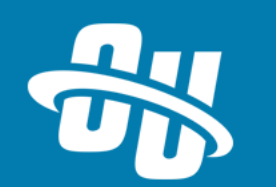

#### **NEXT TRAINING TUESDAY**

Next month's Training Tuesday will be held on **July 25**

We'll be covering the topic of **Switching over to HTTPS.**

Be sure to visit the OCN or Support Site for further details!

[http://ocn.omniupdate.com](http://ocn.omniupdate.com/) [http://support.omniupdate.com](http://support.omniupdate.com/oucampus10)

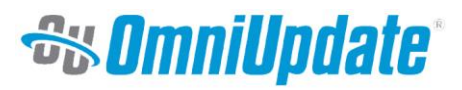

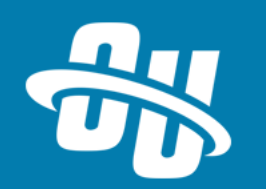

Thank you!

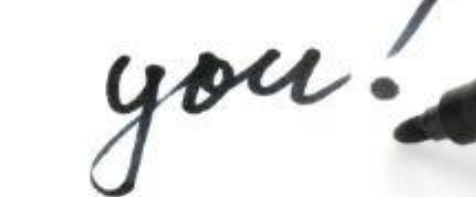

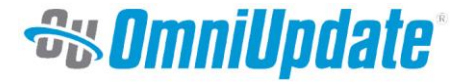